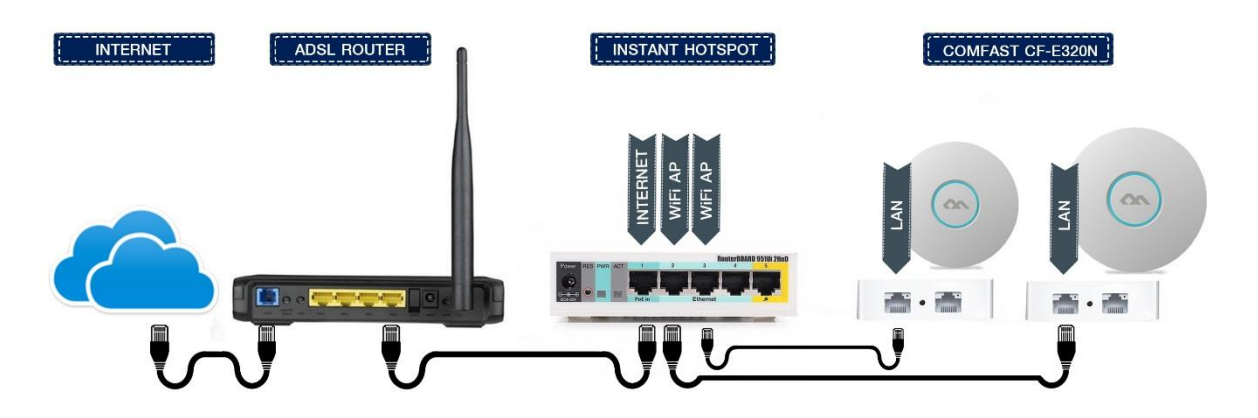

## **วิธีการเชื่อมต่อ I**nstant-Hotspot

กับระบบInternetที่มีอยู่เดิม ระบบมีความยืดหยุนสามารถเชือมต่อได้ กับทุกระบบ (FTTX, MPLS) ต่อสายแลนข้างหนึ่งเข้ากับพอร์ตแลนของ Internet Router ที่มีอยู่ นำสายแลนอีกข้างมาต่อเข้ากับพอร์ตที่ 1 (พอร์ตแรก ซ้ายมือสุด) ของ Instant-Hotspot กรณีทางลูกค้ามีตัวกระจายสัญญาณสามารถเชื่อมต่อกับ Port ที่เหลือได้ตามตัวอย่างดังรูป เมื่อติดตั้งเรียบร้อยแล้ว ทางลูกค้านำ Notebook หรือ Smart Phone เชื่อมต่อเพือเข้าใช้งาน Wi-Fi

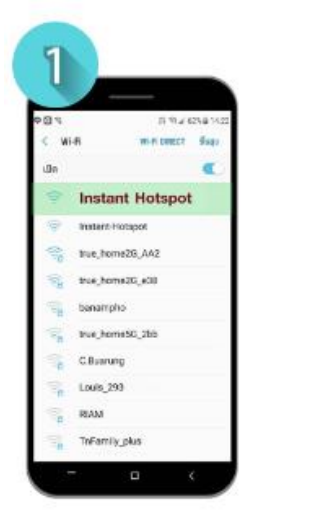

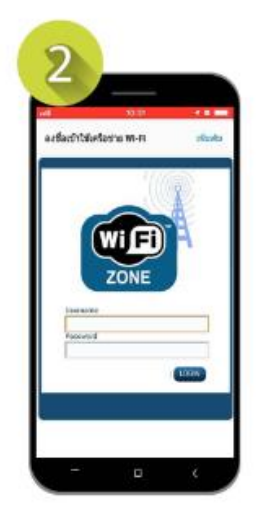

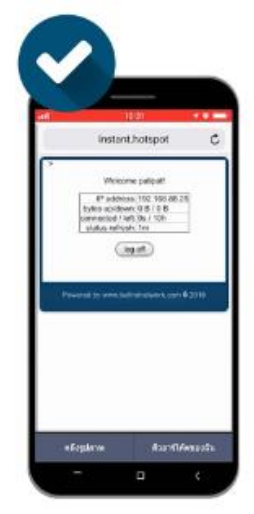

เชื่อมต่อ Wi-Fi " Instant Hotspot" ใช้ User : admin สำหรับการใช้งานครั้งแรก